## **Clinical Reminders Setup Checklist**

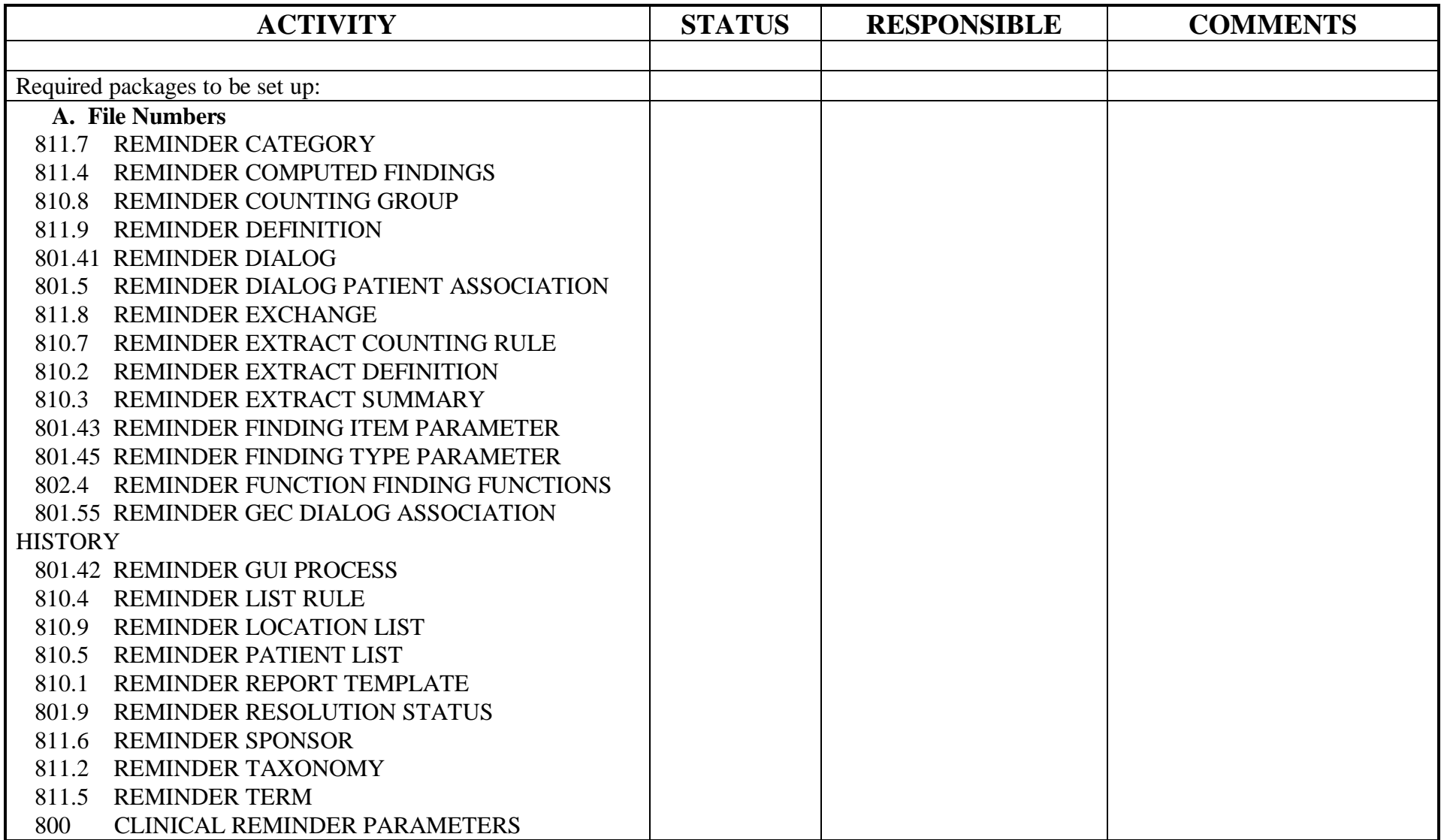

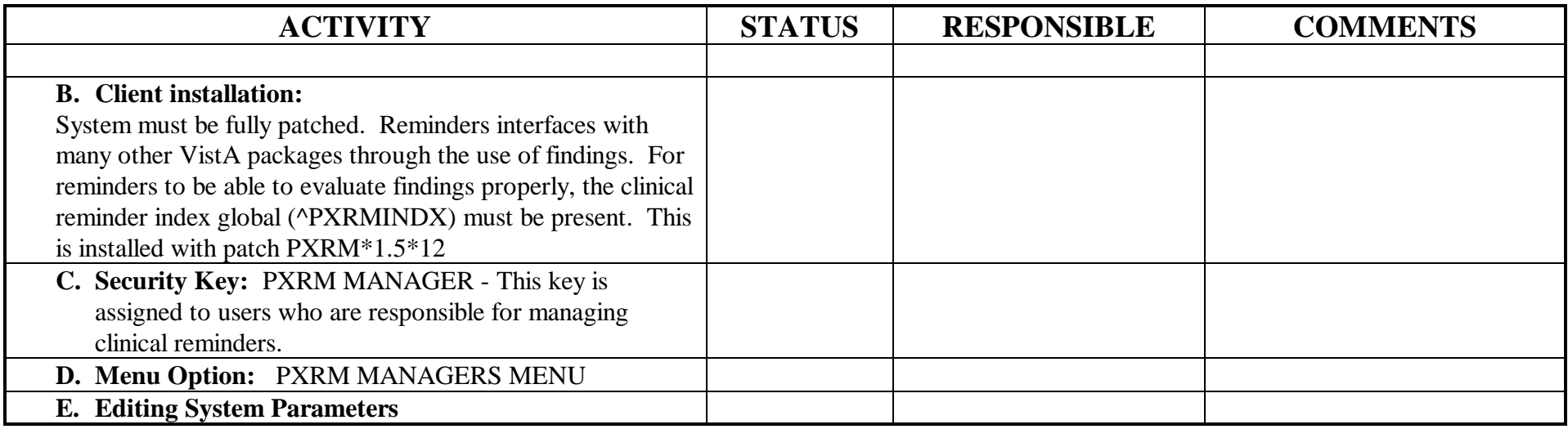